# **Solving Right Triangles**

### Find the missing side. Round to the nearest tenth.

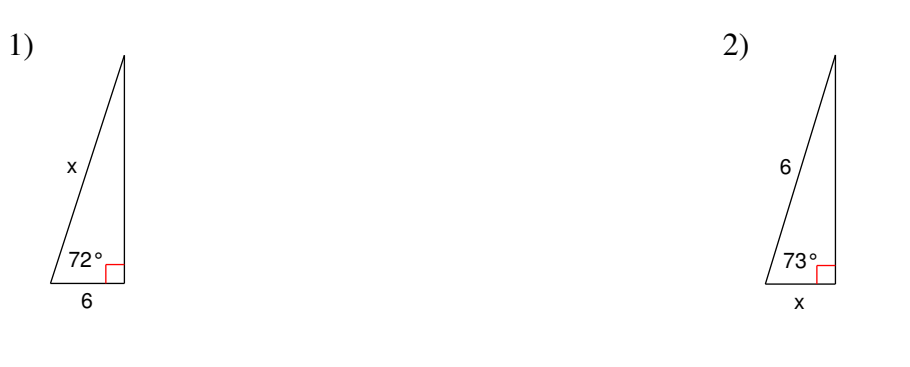

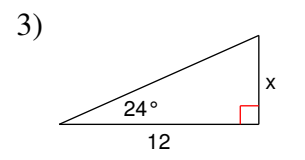

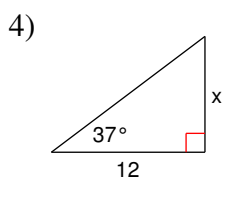

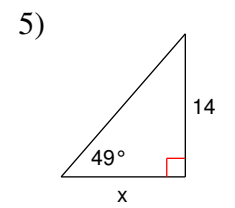

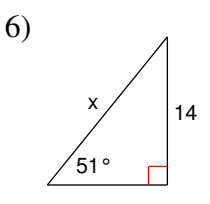

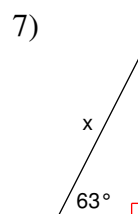

 $|_{16}$ 

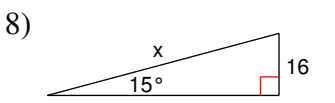

Name\_

Period\_ Date\_

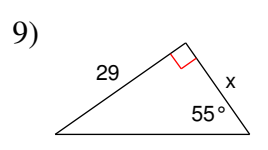

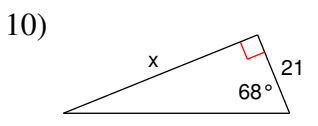

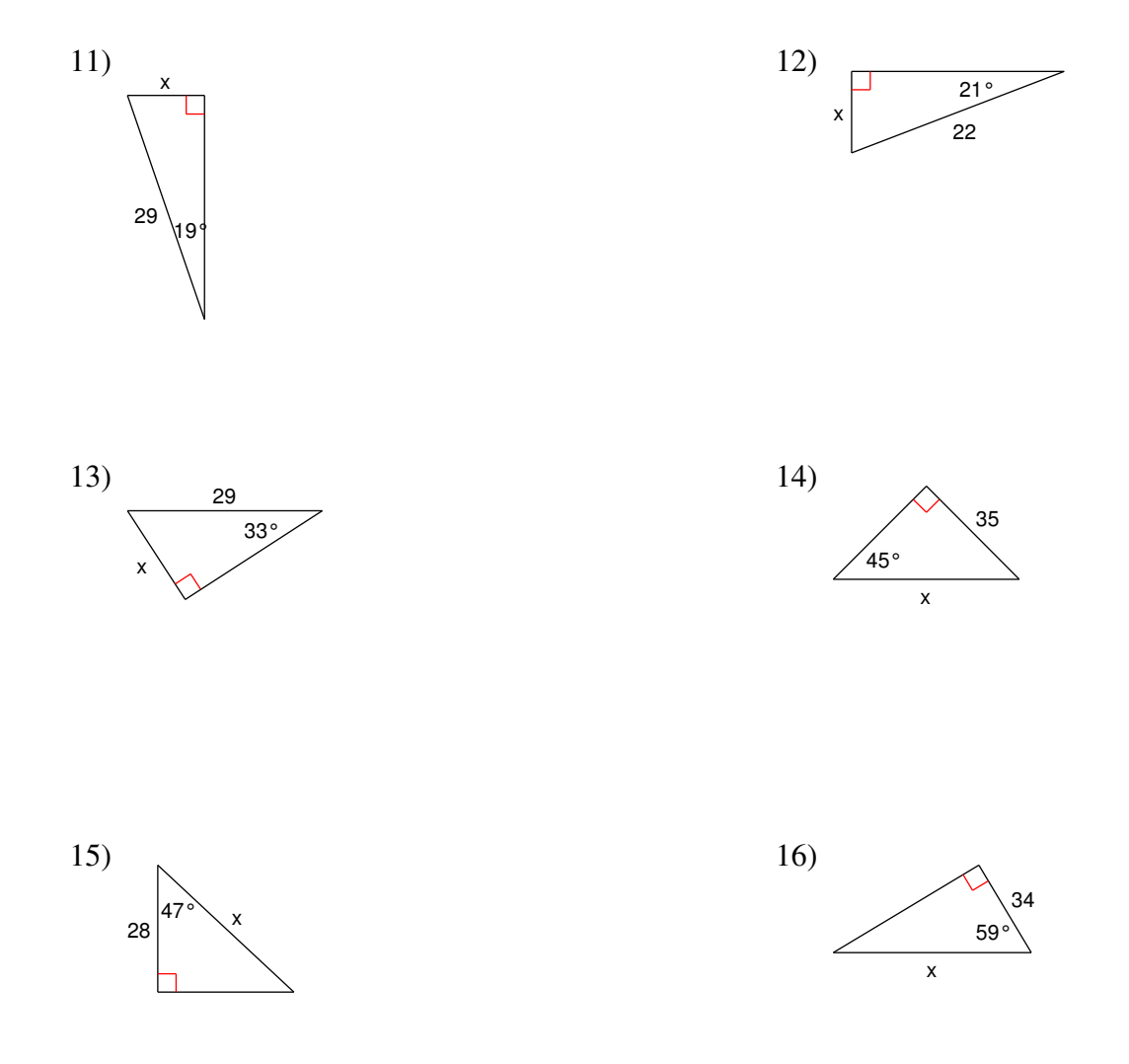

### **Critical thinking question:**

17) Write a new problem that is similar to the others on this worksheet. Solve the question you wrote.

## **Solving Right Triangles**

### Find the missing side. Round to the nearest tenth.

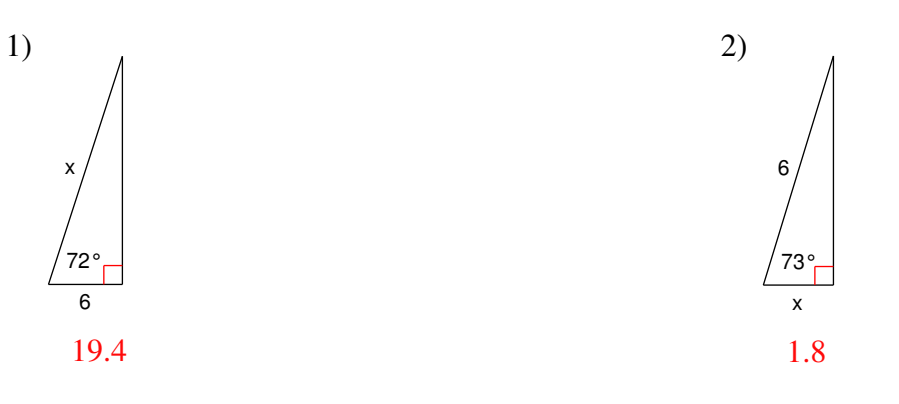

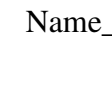

Period\_ Date\_

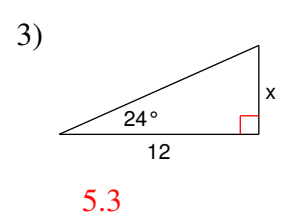

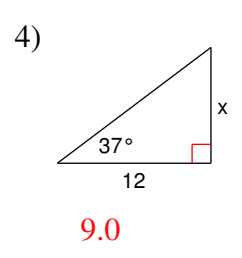

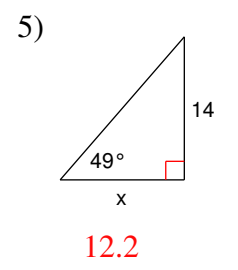

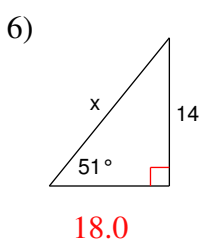

 $7)$ 16  $_{63}^{\circ}$ 

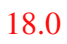

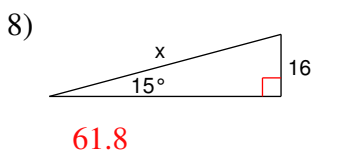

 $-1-$ 

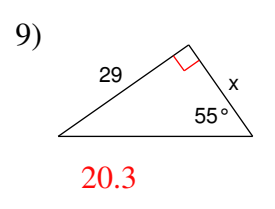

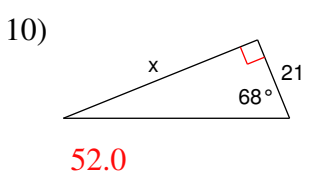

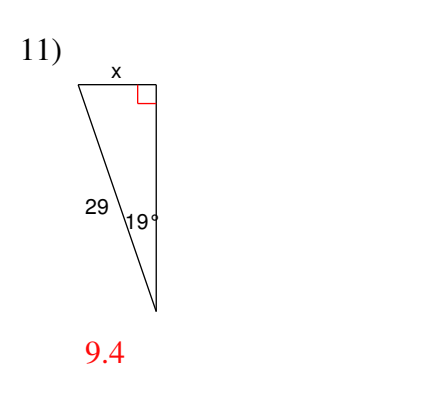

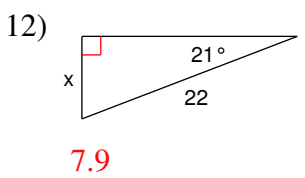

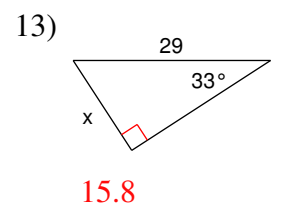

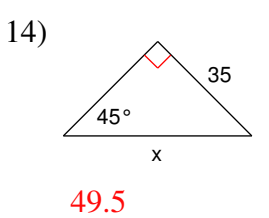

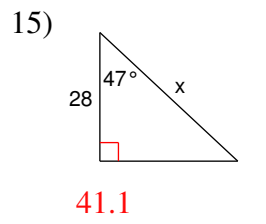

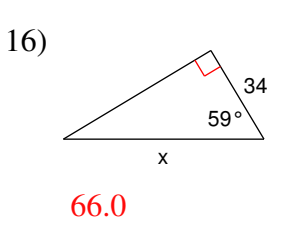

### **Critical thinking question:**

17) Write a new problem that is similar to the others on this worksheet. Solve the question you wrote.

#### Many answers.

Create your own worksheets like this one with Infinite Geometry. Free trial available at KutaSoftware.com